### IPv6 - Einführung

Jens Link jenslink@quux.de

sage@guug-HH ,06/2008

E

<span id="page-0-0"></span> $299$ 

**REPARE** 

4 0 8 1  $\leftarrow$   $\leftarrow$   $\leftarrow$ 

# Übersicht

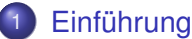

- **[IPv6 Adressen](#page-15-0)**
- **•** [Protokolle](#page-25-0)

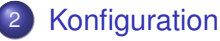

- **•** [Linux](#page-36-0)
- **•** [Dienste](#page-37-0)

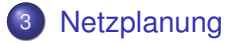

#### [IPv6@Home](#page-47-0)

- 5 [Migration IPv4 IPv6](#page-49-0)
- 6 [Literatur / Kontakt](#page-53-0)

4 0 8

Þ

 $QQ$ 

 $\mathcal{A}$ 

 $\sim$ 

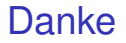

# Danke für die Anwesenheit und für den Verzicht auf Fußball!

Jens Link () [IPv6 - Einführung](#page-0-0) sage@guug-HH ,06/2008 3 / 43

 $\Omega$ 

医单位 医单

### Wer bin ich?

- **Freiberuflicher Consultant**
- **Schwerpunkt: komplexe Netzwerke, Netzwerksecurity,** Netzwerkmonitoring, Troubleshooting
	- $\blacktriangleright$  Routing und Switching (Cisco)
	- $\blacktriangleright$  Linux (seit > 12 Jahren)
	- $\triangleright$  Netzwerkmonitoring (Nagios, Cacti)
	- $\triangleright$  DNS, DHCP, RADIUS, SQUID, ...
	- $\blacktriangleright$  Firewalls (Linux, Check Point)

### Warum IPv6? (I)

#### Heise: ICANN legt sich für rasche Migration zu IPv6 ins Zeug

Zwischen 2009 und 2011 wird die Internet Assigned Numbers Authority (IANA) die letzten IPv4-Nummernblöcke vergeben. Danach gibt es keine solchen Nummern nach Internet Protocol Version 4 mehr.

Quelle: [http://www.heise.de/newsticker/meldung/92004,](http://www.heise.de/newsticker/meldung/92004) 30.06.2007

<span id="page-4-0"></span> $\Omega$ 

4 何 ト 4 ヨ ト 4 ヨ ト

4 m k 1

# Warum IPv6? (II)

#### RIPE Community Resolution on IPv4 Depletion and Deployment of IPv6

"Growth and innovation on the Internet depends on the continued availability of IP address space. The remaining pool of unallocated IPv4 address space is likely to be fully allocated within two to four years. IPv6 provides the necessary address space for future growth. We therefore need to facilitate the wider deployment of IPv6 addresses"

Quelle:<http://www.ripe.net/news/community-statement.html>

 $\Omega$ 

**REPARE** 

4 m k 1  $\leftarrow$   $\Box$ 

# Warum IPv6? (III)

#### Wenn 10/8 zu klein ist

Comcast (größter amerikanischer Kabelmodemprovider) ist 10/8 zu klein.

Je Kunde 2,5 Settop-Boxen

 $\Omega$ 

医下半面

 $\sim$ 

4 D.K.

# Warum IPv6? (III)

#### Wenn 10/8 zu klein ist

Comcast (größter amerikanischer Kabelmodemprovider) ist 10/8 zu klein.

- Je Kunde 2,5 Settop-Boxen
- je Box 2IPs.

 $\Omega$ 

医下半面

 $\mathbf{h}$ 

4 D.K.

# Warum IPv6? (III)

#### Wenn 10/8 zu klein ist

Comcast (größter amerikanischer Kabelmodemprovider) ist 10/8 zu klein.

- Je Kunde 2,5 Settop-Boxen
- je Box 2IPs.
- $\bullet$  > 20Mio Kunden

http://www.ripe.net/ripe/meetings/ripe-54/presentations/IPv6\_management.pdf

 $\Omega$ 

化重氮化重氮

4 0 8 1  $\overline{a}$   $\overline{a}$   $\overline{b}$ 

# Warum IPv6? (IV)

IPv4 hat 255 mögliche /8 Netze davon sind einige Bereiche für spezielle Aufgaben reserviert:

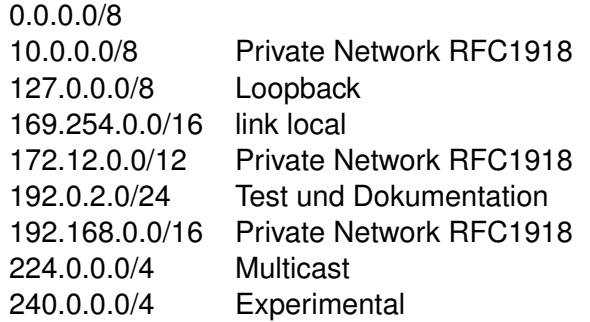

Quelle:<ftp://ftp.rfc-editor.org/in-notes/rfc3330.txt>

 $\Omega$ 

 $\mathcal{A}$   $\overline{\mathcal{B}}$   $\rightarrow$   $\mathcal{A}$   $\overline{\mathcal{B}}$   $\rightarrow$   $\mathcal{A}$   $\overline{\mathcal{B}}$   $\rightarrow$ 

4 0 8 1

# Warum IPv6? (V)

#### Die Zahl der vergebenen /8 Netze wächst ständig:

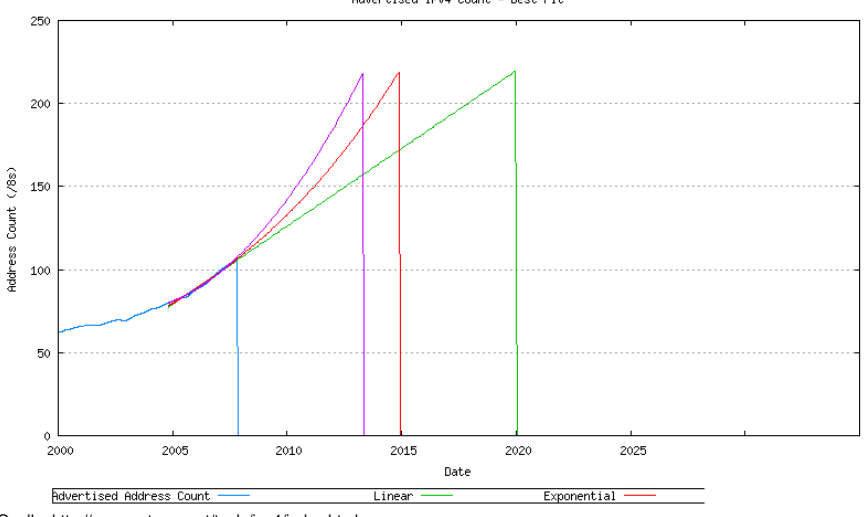

Advertised IPud Count - Best Fit

Quelle:<http://www.potaroo.net/tools/ipv4/index.html>

 $\Omega$ 

イロト イ押ト イヨト イヨ

# Warum IPv6? (VI)

# Ein weiteres Problem ist die Anzahl der BGP Routen:

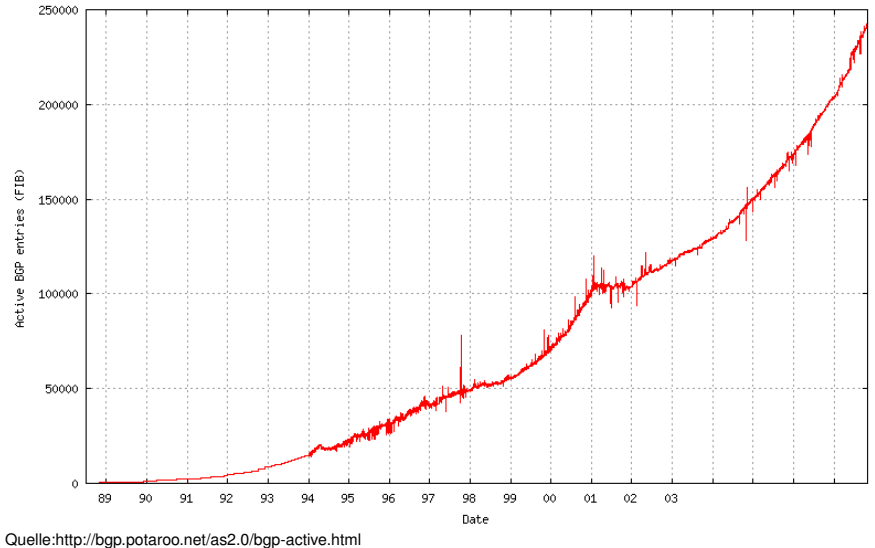

 $\Omega$ 

不重 医牙

 $\sim$ 

 $(1 - 1)$ 

# Warum IPv6? (VII)

Früher oder später wird IPv6 kommen, es ist besser sich in Ruhe in das Thema einzuarbeiten und jetzt schon passende Entscheidungen beim Netzdesign zu treffen.

# Warum IPv6? (VII)

Früher oder später wird IPv6 kommen, es ist besser sich in Ruhe in das Thema einzuarbeiten und jetzt schon passende Entscheidungen beim Netzdesign zu treffen.

Ersteinmal sind IPv4-Adressen noch nicht wirklich knapp. Sie werden nur teurer. Es wurden schon erste kleine ISPs aufgekauft um an zusätzliche Adressen zu kommen. Der Handel mit Adressen hat begonnen.

# Warum IPv6? (VII)

Früher oder später wird IPv6 kommen, es ist besser sich in Ruhe in das Thema einzuarbeiten und jetzt schon passende Entscheidungen beim Netzdesign zu treffen.

Ersteinmal sind IPv4-Adressen noch nicht wirklich knapp. Sie werden nur teurer. Es wurden schon erste kleine ISPs aufgekauft um an zusätzliche Adressen zu kommen. Der Handel mit Adressen hat begonnen. Irgendwann wird es einfach günstiger sein IPv6 einzusetzen.

### Aufbau von Adressen (I)

- $\bullet$  IPv6 Adressen sind 128bit lang, es gibt also 2<sup>128</sup> mögliche Adressen
- $2^{128}$  = 340.282.366.920.938.463.463.374.607.431.768.211.456
- <span id="page-15-0"></span>Das entspricht 665 Milliarden Adressen pro *mm*<sup>2</sup> Erdoberfläche

### Aufbau von Adressen (II)

IPv6 Adressen werden hexadezimal geschrieben, immer zwei Bytes werden durch einen ':' getrennt. Zum Beispiel:

fe80:0000:0000:0000:0209:6bff:fe42:ec1f

### Aufbau von Adressen (II)

IPv6 Adressen werden hexadezimal geschrieben, immer zwei Bytes werden durch einen ':' getrennt. Zum Beispiel:

fe80:0000:0000:0000:0209:6bff:fe42:ec1f

Führende Nullen können weggelassen werden:

fe80:0:0:0:209:6bff:fe42:ec1f

### Aufbau von Adressen (II)

IPv6 Adressen werden hexadezimal geschrieben, immer zwei Bytes werden durch einen ':' getrennt. Zum Beispiel:

fe80:0000:0000:0000:0209:6bff:fe42:ec1f

Führende Nullen können weggelassen werden:

fe80:0:0:0:209:6bff:fe42:ec1f

Genau ein Block von Nullen kann durch zwei Doppelpunkte ersetzt werden:

fe80::209:6bff:fe42:ec1f

### Aufbau von Adressen (III)

Netzwerkadressen werden wie bei IPv4 als Prefix dargestellt

- 2001:DB80::/32
- 2001:DB80:2241:123::/64
- $\bullet$  2001:DB80:1231:0:0:0:0:0:1/48

Þ

 $\Omega$ 

The South The

# Adressen (IV)

Es gibt verschiedene Arten der Adressierung:

- Unicast
	- $\blacktriangleright$  global
	- $\blacktriangleright$  link-local
	- $\triangleright$  (site-local) Wird nicht mehr verwendet!
- Anycast
- **•** Multicast

в

 $QQ$ 

**REPARE** 

4 0 8

A T

# Adressen (IV)

Es gibt verschiedene Arten der Adressierung:

- Unicast
	- $\blacktriangleright$  global
	- $\blacktriangleright$  link-local
	- $\triangleright$  (site-local) Wird nicht mehr verwendet!
- Anycast
- **•** Multicast
- Ein Interface hat immer eine link-local Unicast Adresse
- Ein Interface hat immer eine oder mehrere Multicast Adressen
- Ein Interface kann mehrere globale Adressen haben

в

 $\Omega$ 

**All The South The** 

# Adressen (V)

#### Spezielle Adressen und Adressbereiche

- :: nicht spezifizierte Adresse
- ::1 loopback
- FE80::/10 link-local
- FF00::/8 multicast
- FF01::1 multicast, "all hosts"
- FF01::2 multicast, "all routers"
- fc00::/8 Unique Local Adressen (zentral verwaltet)
- fd00::/8 Unique Local Adressen
- 2000::/3 globale Unicast Adressen

 $\Omega$ 

Bara B

### Adressen (VI)

Es ist vorgesehen, dass jede Site ein /48 bekommt

E

 $299$ 

医下环菌

4 0 8

A  $\mathbf{h}$   $\mathcal{A}$ 

×.

# Adressen (VII)

Eine Anbindung über mehr als einen ISP ist problemlos möglich

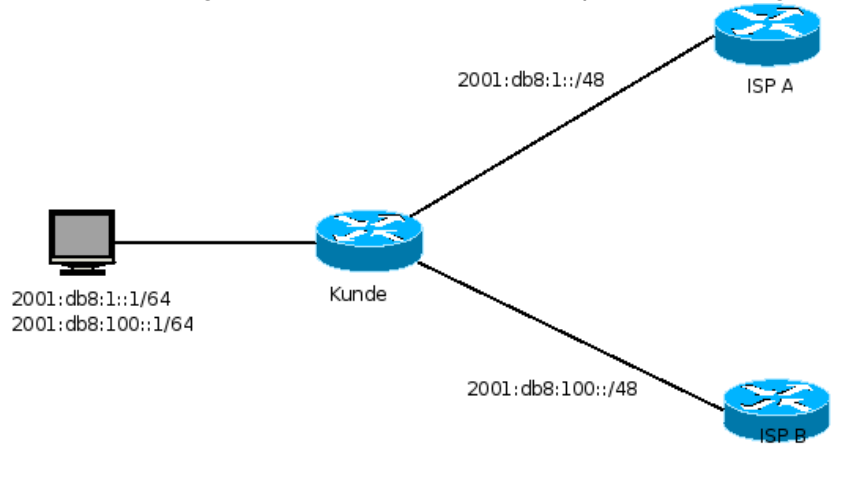

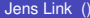

Þ

 $QQ$ 

医单位 医单

4 0 8 1  $\mathcal{A}$ A T

# $IPv6$  (I)

#### Der IPv6 Header:

-+-+-+-+-+ -+-+-+-+-+-+-+-+-+-+-+-+ Flow Label |Version| Payload Length Next Header Hop Limit  $\mathbf{I}$ Source Address Destination Address 

 $\equiv$ 

<span id="page-25-0"></span> $QQQ$ 

K ロ ⊁ K 倒 ≯ K 君 ⊁ K 君 ⊁

# IPv6 (II)

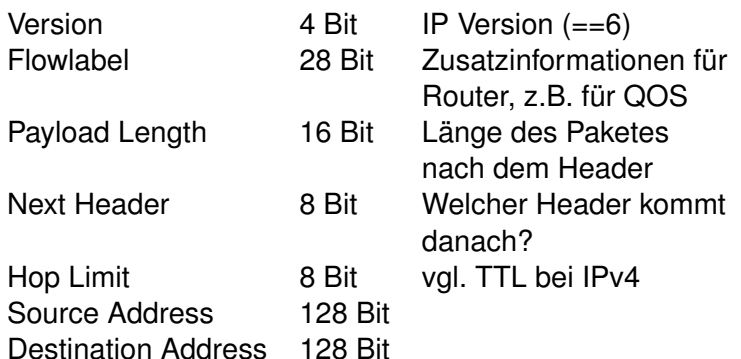

 $2990$ 

K ロ K K 個 K K 君 K K 君 K (君

# IPv6 (III)

IPv6 bietet die Möglichkeit zusätzliche Header an den normalen Header anzuhängen.

- **Hop-by-Hop Option Header**
- **Routing Header**
- **•** Fragment Header
- Authentication Header
- **•** Privacy Header

Þ

 $\Omega$ 

重す

# ICMPv6 (I)

#### ICMP wurde für IPv6 erweitert und beinhaltet jetzt auch Funktionen von IGMP (Internet Group Membership Protocol) und ARP.

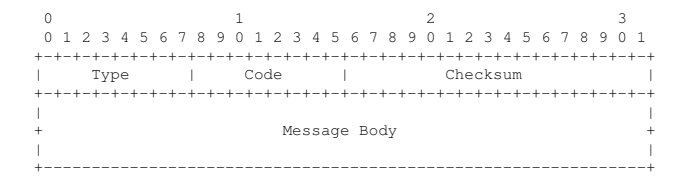

 $\Omega$ 

 $\mathcal{A}$   $\overline{\mathcal{B}}$   $\rightarrow$   $\mathcal{A}$   $\overline{\mathcal{B}}$   $\rightarrow$   $\mathcal{A}$   $\overline{\mathcal{B}}$   $\rightarrow$ 

4 m k 1

# ICMPv6 (II)

- 1 Destination Unreachable
- 2 Packet Too Big
- 3 Time Exceeded
- 4 Parameter Problem
- 128 Echo Request
- 129 Echo Reply
- 130 Group Membership Query
- 131 Group Membership Report
- 132 Group Membership Reduction
- 133 Router Solicitation
- 134 Router Advertisement
- 135 Neighbor Solicitation
- 136 Neighbor Advertisement
- 137 Redirect
- 138 Router Renumbering

#### Für IPv6 wurde DNS ein AAAA Record hinzugefügt. Früher gab es auch noch einen A6 Record, dieser ist aber mittlerweile veraltet.

∍

 $QQ$ 

 $A \cap \overline{B} \rightarrow A \Rightarrow A \Rightarrow A \Rightarrow$ 

4 0 8

### DNS

#### Für IPv6 wurde DNS ein AAAA Record hinzugefügt. Früher gab es auch noch einen A6 Record, dieser ist aber mittlerweile veraltet. Reverse Lookups sind ekelig, die 4321:0:1:2:3:4:567:89ab wird als b.a.9.8.7.6.5.0.4.0.0.0.3.0.0.0.2.0.0.0.1.0.0.0.0.0.0.0.1.2.3.4.ip6.arpa. geschrieben.

#### Recht nützlich ist hier Peter Bieringers ipv6calc:

ipv6calc fe80::209:6bff:fe42:ec1f -out revnibbles.arpa No input type specified, try autodetection...found type: ipv6addr f.1.c.e.2.4.e.f.f.f.b.6.9.0.2.0.0.0.0.0.0.0.0.0.0.0.0.0.0.8.e.f.ip6.arpa.

 $\Omega$ 

イロト イ押ト イヨト イヨト

# Neighbor Discovery (ND)

ND ist der IPv6 Ersatz für ARP:

- Aus dem Prefix ff02::1:ff00:0/104 und den letzten 24Bit der Ziel IP wird eine Multicast Adresse gebaut
- An diese Adresse wird ein ICMP Paket vom Typ 135 geschickt
- Der Zielhost antwortet mit Layer2 Adresse in einem ICMP Paket vom Typ 136

#### Duplicatet Address Detection (DAD)

DAD verhindert die mehrfache Vergabe von IP Adressen:

- Unicast, ICMP Typ 135, Absender '::' an die Zieladresse
- Wenn die Adresse schon einmal vorhanden ist erfolgt eine Antwort an ff02:1

 $\Omega$ 

医下环菌

### Autokonfiguration

Autokonfiguration ist einer der Vorteile von IPv6. Ein Host

- wählt eine Interface ID, z.B. seine MAC Adresse
- erzeugt daraus seine link-local Adresse (Prefix: FE80::/64)
- prüft, via DAD ob die Adresse schon einmal vorhanden ist
- **•** fragt via Multicast alle Router nach weiteren Prefixen
- **•** fügt für jedes empfangene Prefix eine weitere Interface Adresse hinzu
- hört weiter auf Router Announcements und ändert ggf. die Adressen

в

#### DHCPv6

Autokonfiguration löst zwar einige Probleme, welche man z.B. beim Aufbau von redundante DHCP-Server unter IPv4 hat, allerdings ist DHCP mit IPv6 nicht überflüssig geworden. "Optionale" Werte, wie z.B. DNS-Server werden immer noch via DHCP verteilt.

 $\Omega$ 

**REPAREM** 

 $\Box$ 

#### Linux

- **o** ggf. Modul ipv6 laden
- **•** Interface Konfiguration wie gehabt über ip/ifconfig oder automatisch
- eigener(!) Paketfilter: ip6tables
- **Beim Einsatz von Linux als Router, den Router Advertising** Daemon konfigurieren

```
cat /etc/radvd.conf
interface eth0
{
  AdvSendAdvert on;
  prefix 2001:db8:abcd:efef::/64;
}
```
#### Paketfilter

#### Achtung!

Wer Dienste anbietet sollte sich genau überlegen was er tut:

- Unter IPv4 bietet NAT noch einen gewissen Schutz gegen versehentlich freigegebene Dienste
- IPv6 bietet Ende-zu-Ende Kommunikation, d.h. ein Dienst ist von überall erreichbar.
- <span id="page-37-0"></span>Paketfilter Regeln auf dem Host bzw. Router gelten oft nur für IPv4!

#### Dienste - DNS

#### Damit BIND über IPv6 arbeiten kann, muss die Option listen-on-v6 {}; in der Konfiguration eingeschaltet sein.

в

 $QQ$ 

**REPAREM** 

 $\overline{AB}$ 

4 D.K.

SSH bindet sich automatisch auf alle Interfaces/Protokolle über ListenAddress :: bzw.

ListenAddress 0.0.0.0

lässt sich das ganze auf bestimmte Adressen und auf nur IPv4 oder nur IPv6 einschränken.

в

 $\Omega$ 

化重新分量

# Dienste - HTTP (Apache)

Apache ab der Version 2 unterstützt ebenfalls IPv6. Die Konfiguration ist recht simpel:

```
Listen [2001:0db8:abcd::1]:80
<VirtualHost [2001:0db8:100::1]:80>
        ServerName ipv6only.example.com
        \# ...
</VirtualHost>
```
D.

 $\Omega$ 

**REPAREM** 

#### Dienste - Postfix

/etc/postfix/main.cf inet\_protocols = ipv6|all|ipv4

重

 $299$ 

 $(0,1)$   $(0,1)$   $(0,1)$   $(1,1)$   $(1,1)$   $(1,1)$   $(1,1)$   $(1,1)$   $(1,1)$   $(1,1)$   $(1,1)$   $(1,1)$   $(1,1)$   $(1,1)$   $(1,1)$   $(1,1)$   $(1,1)$   $(1,1)$   $(1,1)$   $(1,1)$   $(1,1)$   $(1,1)$   $(1,1)$   $(1,1)$   $(1,1)$   $(1,1)$   $(1,1)$   $(1,1$ 

### Dienste - FTP (VSFTP)

/etc/vsftpd.conf

# Run standalone? vsftpd can run either from an # inetd or as a standalone daemon started from an # initscript. #listen=YES

#

...

# Run standalone with IPv6?

# Like the listen parameter, except vsftpd will # listen on an IPv6 socket instead of an IPv4 one. # This parameter and the listen parameter are # mutually exclusive. listen ipv6=YES

...

#### Dienste - Problemfälle

- SQUID (Nur mit Patch)
- NFS unter Linux (?)

 $\mathbf{p}$ ÷.  $299$ 

医单位 医单

4 0 8

 $\leftarrow$   $\leftarrow$   $\leftarrow$ 

IPv6 ist nicht IPv4! Umdenken ist angesagt.

Oberstes Ziel ist Aggregation. D.h. Routen zusammenfassen so gut es geht.

<span id="page-44-0"></span> $\Omega$ 

The South The

IPv6 ist nicht IPv4! Umdenken ist angesagt.

- Oberstes Ziel ist Aggregation. D.h. Routen zusammenfassen so gut es geht.
- Verschwendung ist erlaubt. Es gibt genug Adressen. So wird für Point-2-Point-Links ein /64 verwendet
- Überhaupt ist /64 die kleinste Netzwerkgröße

 $\Omega$ 

The South The

# Netzplanung (II)

Von allen bekannten Routing-Protokollen gibt es auch IPv6-Varianten.

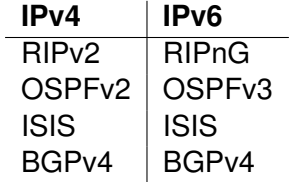

÷.

 $299$ 

 $(0,1)$   $(0,1)$   $(0,1)$   $(1,1)$   $(1,1)$   $(1,1)$   $(1,1)$   $(1,1)$   $(1,1)$   $(1,1)$   $(1,1)$   $(1,1)$   $(1,1)$   $(1,1)$   $(1,1)$   $(1,1)$   $(1,1)$   $(1,1)$   $(1,1)$   $(1,1)$   $(1,1)$   $(1,1)$   $(1,1)$   $(1,1)$   $(1,1)$   $(1,1)$   $(1,1)$   $(1,1$ 

# IPv6@Home - Provider

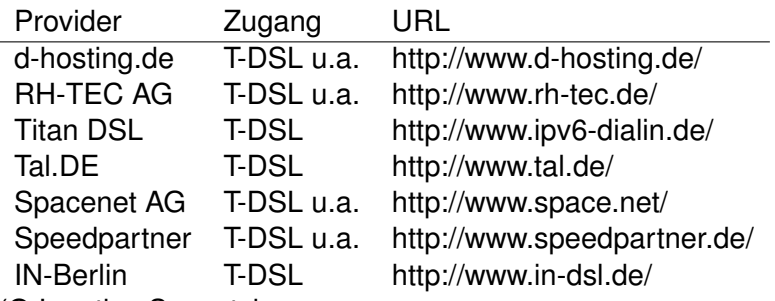

(Q:Ignatios Souvatzis,

MsgID: <ipv6-providers.4@beverly.kleinbus.org>)

 $\equiv$ 

<span id="page-47-0"></span> $\Omega$ 

4 0 8 4 6 8 4 9 8 4 9 8 1

### IPv6@Home - Tunnel (SixXS)

- Tunnel Broker, auch für Enduser
- Tunnel auch für dynamische Adressen (DSL), über spezielle Software
- kostenlos, aber Anmeldung erforderlich
- **Punktesystem um Missbrauch vorzubeugen**
- Tunnelendpunkte muessen 24/7 erreichbar sein, sonst gibt es keine Punkte
- <http://www.sixxs.net> bietet ausserdem noch zahlreiche Infos rund um IPv6
- **•** Erfordert statische IP oder spez. Tunnelsoftware

в

 $\Omega$ 

**A BA A BA** 

Es gibt keinen grossen, roten Knopf mit dem zu Termin X von IPv4 auf IPv6 umgestellt wird

E

<span id="page-49-0"></span> $QQ$ 

イロト イ押ト イヨト イヨト

- Es gibt keinen grossen, roten Knopf mit dem zu Termin X von IPv4 auf IPv6 umgestellt wird
- Die Umstellung kann schrittweise erfolgen, System können (und müssen) erst einmal DualStacked fahren

 $\Omega$ 

**REPAREM** 

 $\overline{AB}$ 

- Es gibt keinen grossen, roten Knopf mit dem zu Termin X von IPv4 auf IPv6 umgestellt wird
- Die Umstellung kann schrittweise erfolgen, System können (und müssen) erst einmal DualStacked fahren
- IPv6 Only User können z.B. über Proxy-Server auf IPv4 Resourcen zugreifen

 $\Omega$ 

**REPAREM** 

 $\overline{AB}$ 

- Es gibt keinen grossen, roten Knopf mit dem zu Termin X von IPv4 auf IPv6 umgestellt wird
- Die Umstellung kann schrittweise erfolgen, System können (und müssen) erst einmal DualStacked fahren
- IPv6 Only User können z.B. über Proxy-Server auf IPv4 Resourcen zugreifen
- Die meisten Applikationen unterstützen IPv6, auch (und vor allem) Windows ist in neueren Versionen kein Problem mehr

в

#### Literatur

- **Benedikt Stockebrand** IPv6 in Practice A Unixer's Guide to the Next Generation Internet ISBN 978-3540245247
- UpTimes 03/2007 (Proceedings ECAI6 2007) ISBN 978-3865412287
- Vorträge ECAI6, [http://www.guug.de/veranstaltungen/ecai6-]( http://www.guug.de/veranstaltungen/ecai6-2007/further_readings.html) [2007/further\\_readings.html]( http://www.guug.de/veranstaltungen/ecai6-2007/further_readings.html)

в

<span id="page-53-0"></span> $\Omega$ 

化重氮化重氮

A T

#### Kontakt

eMail jenslink@quux.de Jabber jenslink@guug.de PGP Fingerprint D9FF E215 6686 6194 FFC8 A135 19CF A676 DB85 EF91

Folien unter [http://www.quux.de/Vortraege/ipv6\\_intro.pdf](http://www.quux.de/Vortraege/ipv6_intro.pdf)

в

<span id="page-54-0"></span> $\Omega$ 

医单位 医单位

A T

4 0 5